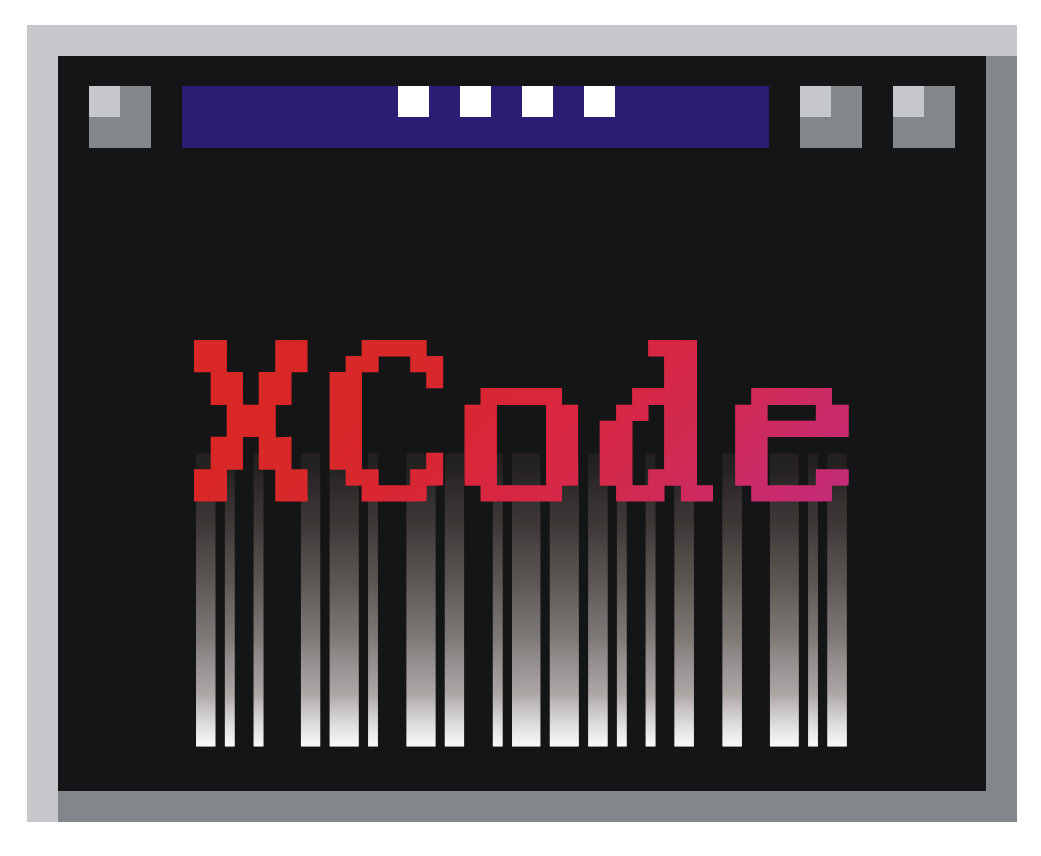

Version 1.0

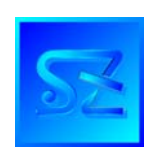

(C) 2002-2009 Simone Zanella Productions All rights reserved.

# **WARNING – SERIALIZED COPY**

The software xCODE® is copyrighted and its usage is conditioned upon the acceptance by the user of the licence contract, which clearly states when and how the software can be used. **Under no circumstances the software should be distributed or transmitted to a third party in violation of the licence contract. Since every copy of the product is serialized, SZP is always able to determine the exact origin of an unauthorized copy thus individuating the original licensee, who will be prosecuted to the full extent for the violation of copyright and of the licence contract.** 

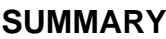

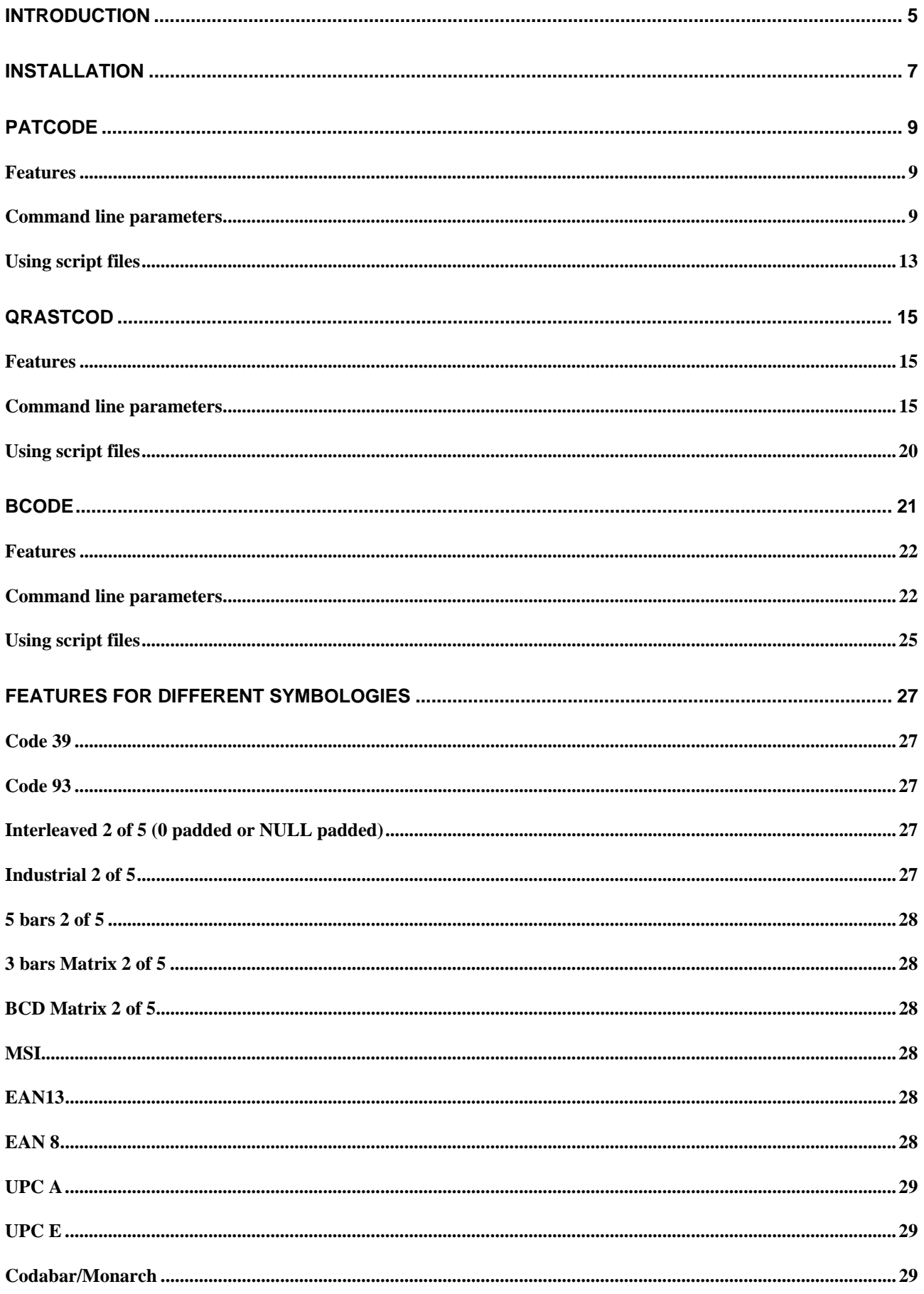

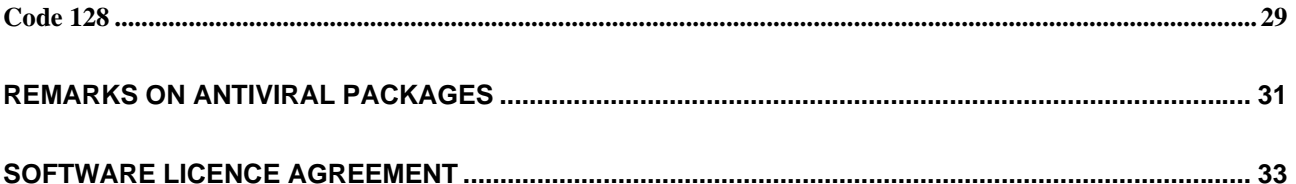

# **Introduction**

xCODE® is a software package including three Ms-Dos executables for directly printing bar codes on several kind of printers. The supported printers are:

- o PCL 4 laser compatibles (e.g. HP LaserJet family)
- o PCL 5 laser compatibles or better (e.g. HP LaserJet 4, 5, 6 families)
- o Epson-LX compatibles
- o Epson-LQ compatibles
- o IBM Proprinter II compatibles

All generators can create barcodes in the following symbologies:

- o Code 39
- o Code 93
- o Interleaved 2/5 ('0'-padded on the left)
- o Interleaved 2/5 (NULL-padded on the right)
- o Industrial 2/5
- o 5 Bars 2/5
- o 3 Bars 2/5
- o BCD Matrix 2/5
- o MSI
- o EAN-13
- o EAN-8
- o UPC-A
- o UPC-E
- o Codabar/Monarch
- o Code 128

The bar codes created following the directions in this manual can be read with traditional instruments, such as optical pen, CCD readers and laser scanners.

All barcode generators can be interactively configured and the settings can be saved inside the executable or to an external file.

The codes to be printed can be specified on the command line or inside a script file.

The properties of the barcodes, such as large/narrow bar width, symbology, check digit, positioning, readable text, can be modified by the user.

The check digit, which is always needed for a few symbologies (such as Code 128 and EAN/UPC family), reccomended for others (Interleaved 2/5) or optional (e.g. Code 39), is calculated with a different algorithm for each symbology and is determined from the contents being encoded; it supplies the decoder with an additional information that can be used to determine if the barcode was interpreted correctly, thus increasing the degree of security.

Every symbology is characterized by a few features, the most important of which are:

- o alphabet every symbology admits digits 0 to 9; a few symbologies let you use alphabetic characters and special characters, others include the full ASCII set;
- o length fixed or variable, limited only by the size of the resulting symbol;
- o compactness the same contents, expressed in different symbologies, create symbols of different lengths; moreover, a few symbologies, given the same length of text to be encoded, create bar codes of different size; this is because these symbologies optimize the information in different ways, depending on both contents and disposition (e.g. Code 128);
- o security a few symbologies should include a check digit, for being read with a high degree of security (e.g. Interleaved 2/5); more complex symbologies make use of bars of different

thickness, thus it is necessary that both printing and reading devices can handle them correctly.

The field of application very often determines the symbology which should be used.

# **Installation**

To speed up execution, copy the file(s) needed to your hard drive. If necessary, it is possible to run the generators from cd-rom; in this case, it will not be possible to modify default values.

To obtain the list of the main options for each generator, type the name of the executable without any parameter: a short summary of options will be printed to screen, with the default values between [brackets]; for the full list of options, read the rest of this manual.

If you specify the parameter SETUP when invoking the generator, it will be possible to set the features of your printer and change default values for many options.

# **Patcode**

PATCODE.EXE is a barcode generator designed for the maximum performance on the latest laser printers: the bar codes are sent using 300-dpi user defined patterns, and this results in lesser bytes to be sent to printer (compared to raster graphics) and faster printing times.

PATCODE works on HP LaserJet IIIP and LaserJet 4-6 families, and with all the printers PCL-5 compatible that allow user defined patterns.

Since PATCODE redefines by default the user pattern with ID 1, if you are printing without additional escape sequences (option Nx), avoid using user pattern 1, or specify a new ID by setting x in Nx as needed.

### *Features*

The main features of this generator are:

- o barcode printing, with support for full set of characters, in the following symbologies: EAN-13, EAN-8, INDUSTRIAL, INDUSTRIAL 5 BAR, BCD MATRIX, MATRIX 3 BAR, MSI, INTERLEAVED, UPC-A, UPC-E, CODABAR/MONARCH, 39, 93, 128;
- o large and narrow bar width user selectable;
- o Interleaved 2/5 '0'-padded or NULL-padded;
- o user-selectable start letter for Codabar barcode (a/b/c/d);
- o check digit for all symbologies calculated according to standard algorithms;
- o MSI with single or double check digit;
- o barcodes can be printed without check digit, to use a different control algorithm;
- o human readable code can be printed in 4 alignments (left, right, center, following barcode) and can also be excluded;
- o multi-line text can be added above barcode and can be aligned to the left, to the right or centered;
- o possibility to print single barcodes, codes belonging to an interval and repeated codes, or a combination of these;
- o user selectabled barcode height (in mm);
- o print to any parallel port (LPT1-LPT2-LPT3), with or without stop at the end of the page, or to a file;
- o full page management: form feed, printable area, first code position, horizontal and vertical separation, number of labels per row, number of rows per page, horizontal and vertical compensation offset (to fix uneven label separation), HRC distance, text pitch;
- o barcodes can be printed in 4 directions (right to left, left to right, up-down, bottom-up);
- o configuration settings can be saved and restored from separate files, so that multiple configurations can be quickly selected;
- o script-file support, to overcome Ms-Dos command line length limit and to integrate the generator in other applications;
- o ability to print only the pattern for the barcode, without escape sequences for page settings and without HRC.

### *Command line parameters*

All the following parameters can be specified in any order and without distinction between uppercase and lowercase, unless specified. All parameters, except C and L, have default values that can be saved and that are used if omitted or wrong.

# E.g. default values: labels per row = 5, rows per page =  $10$

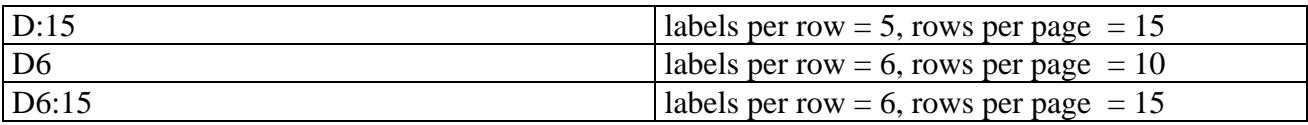

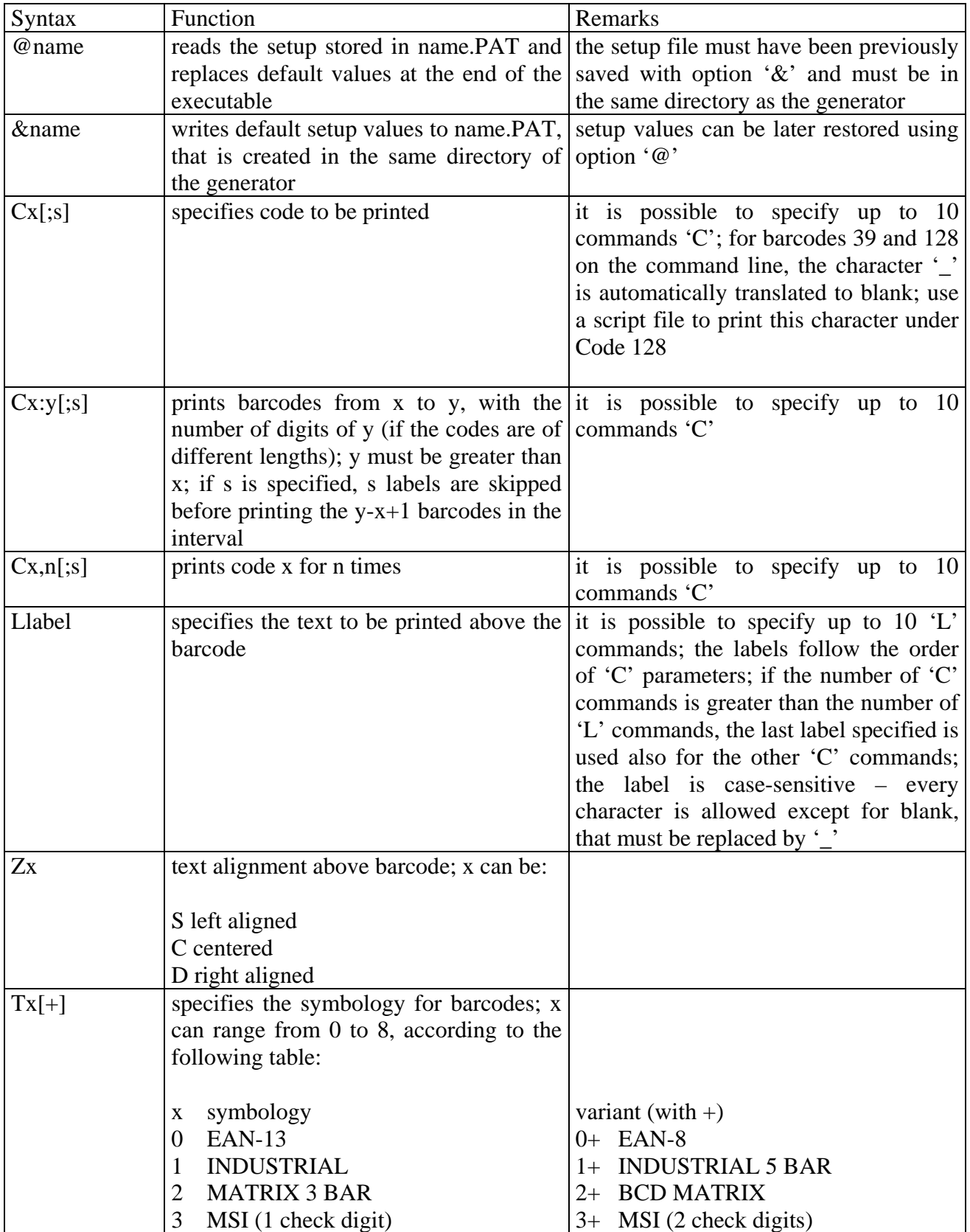

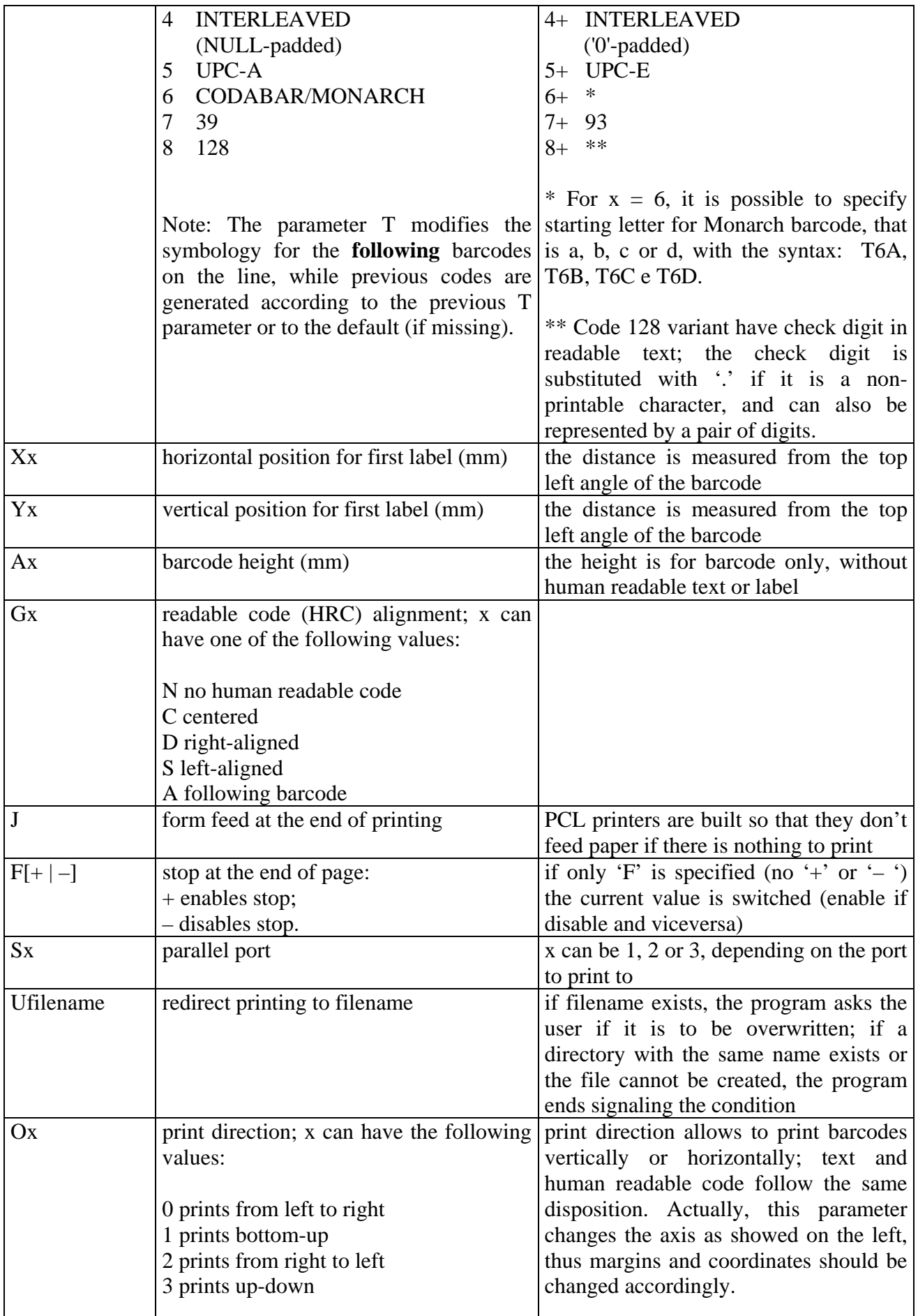

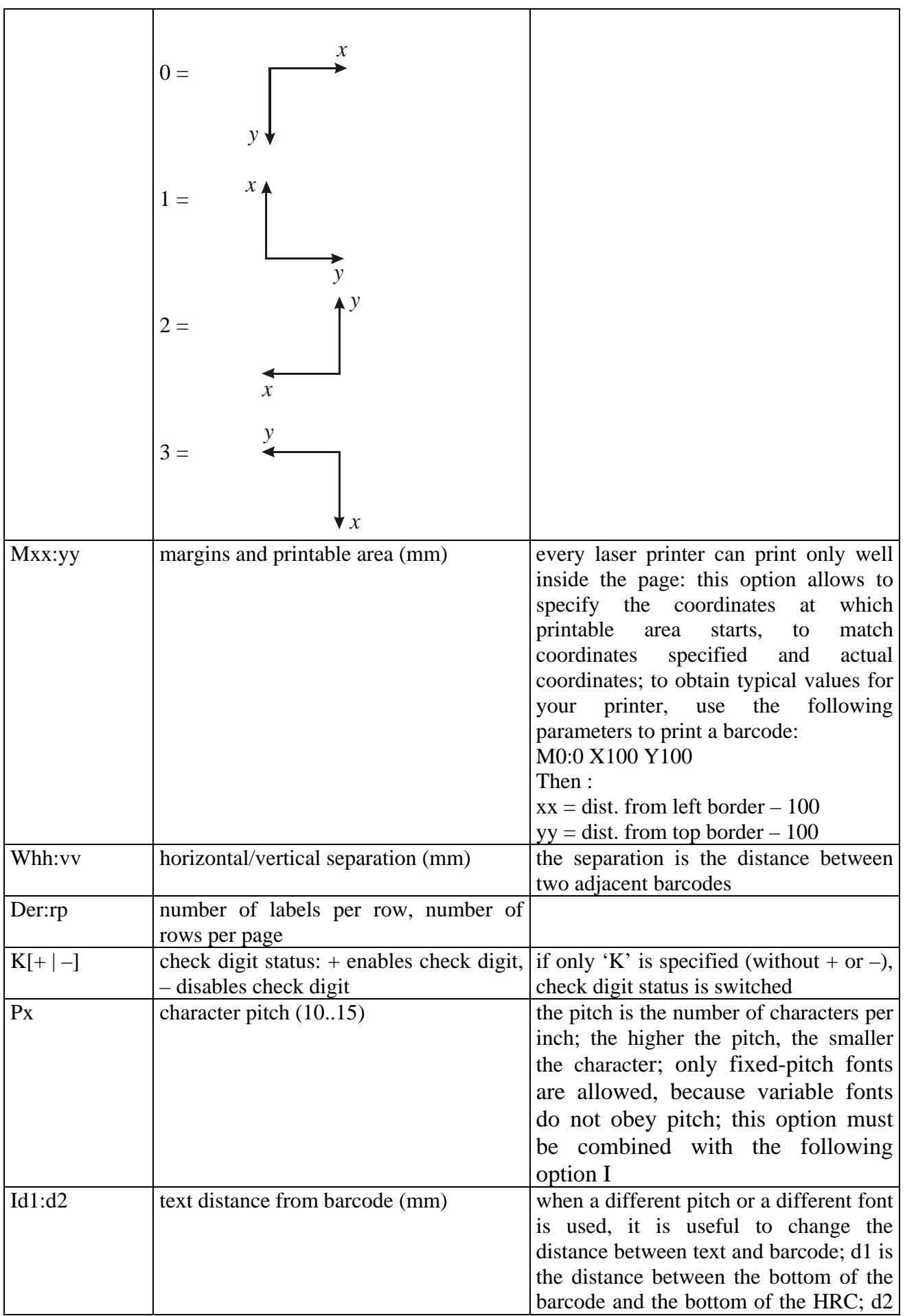

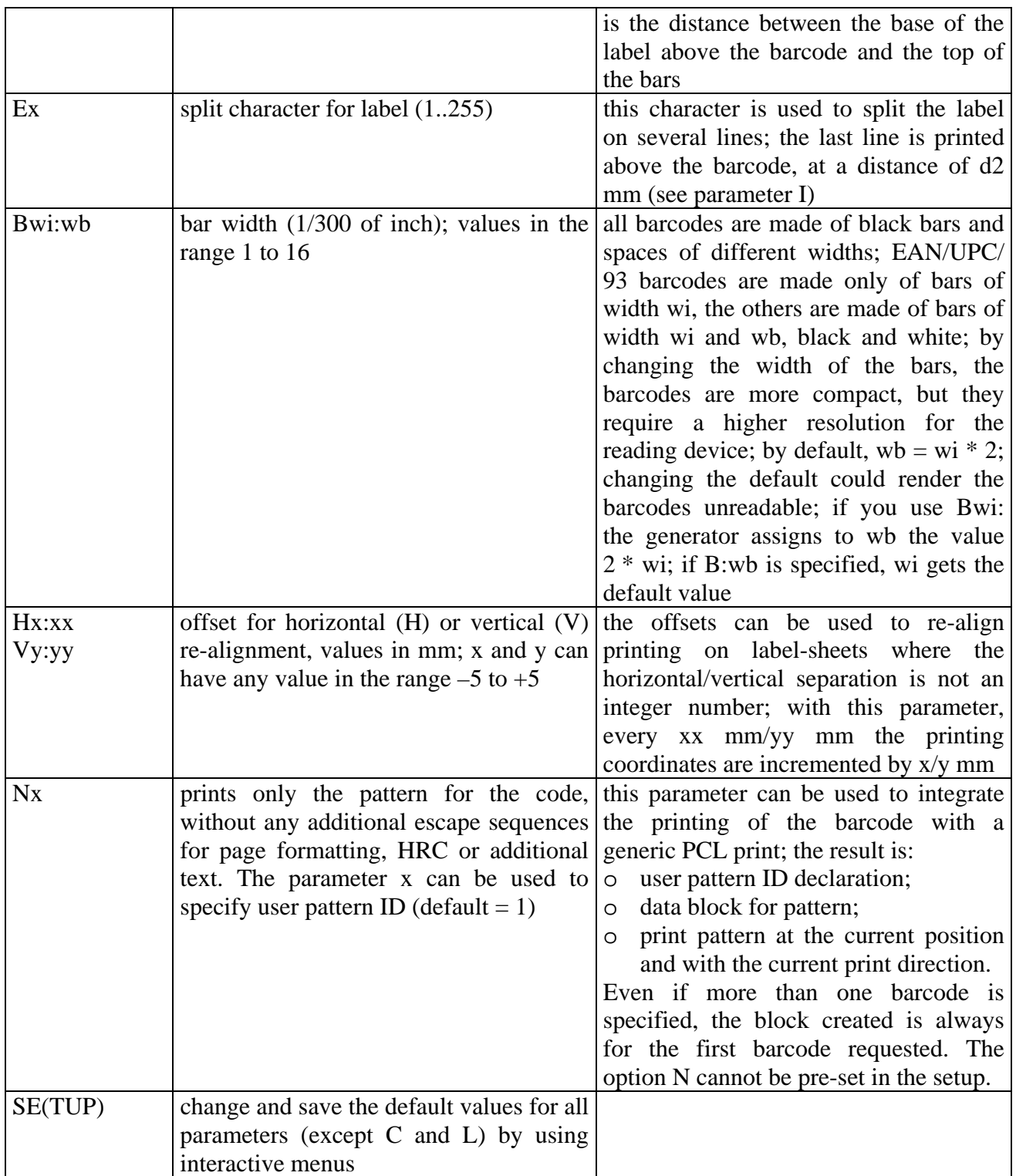

# *Using script files*

In place of using parameters C and L, it is possible to specify all barcodes to be printed by using a script file.

A script file is a text file that is passed to PATCODE as a parameter in this way:

```
PATCODE +script [additional parameters..]
```
where script is the name of the file. It is possibile to specify other parameters, such as, for example, a setup file to be used; any command line parameter C and L is ignored.

PATCODE interprets only the lines in the script that begins with C, S, T, K or J (uppercase or lowercase), ignoring all other lines.

The syntax is the following:

![](_page_13_Picture_63.jpeg)

The function for printing file is available **only** in script files.

By using script files and setup files it is possible to pilot PATCODE from other applications, without the limitations on command line length imposed by Ms-Dos.

# **Qrastcod**

QRASTCOD is a barcode generator designed to be used with PCL 4 and 5 printers; barcode printing is done by creating a raster image, of which only the first line is sent, followed by a series of empty delta-row lines; the efficiency is very good, even though PATCODE is normally more efficient; QRASTCOD, on the other side, can directly create (without resolution enhancement technology) barcodes at 600 dpi, if the printer supports this resolution. Besides, the parameter N can create a single raster block with the barcode, without text and escape sequences, to integrate barcode printing inside another PCL print. If the printer being used does not support PCL 5, disable delta-row compression.

# *Features*

The main features of this generator are:

- o barcode printing, with support for full set of characters, in the following symbologies: EAN-13, EAN-8, INDUSTRIAL, INDUSTRIAL 5 BAR, BCD MATRIX, MATRIX 3 BAR, MSI, INTERLEAVED, UPC-A, UPC-E, CODABAR/MONARCH, 39, 93, 128;
- o large and narrow bar width user selectable;
- o Interleaved 2/5 '0'-padded or NULL-padded;
- o user-selectable start letter for Codabar barcode (a/b/c/d);
- o check digit for all symbologies calculated according to standard algorithms;
- o MSI with single or double check digit;
- o barcodes can be printed without check digit, to use a different control algorithm;
- o human readable code can be printed in 4 alignments (left, right, center, following barcode) and can also be excluded;
- o multi-line text can be added above barcode and can be aligned to the left, to the right or centered;
- o possibility to print single barcodes, codes belonging to an interval and repeated codes, or a combination of these;
- o user selectabled barcode height (in mm);
- o print to any parallel port (LPT1-LPT2-LPT3), with or without stop at the end of the page, or to a file;
- o full page management: form feed, printable area, first code position, horizontal and vertical separation, number of labels per row, number of rows per page, horizontal and vertical compensation offset (to fix uneven label separation), HRC distance, text pitch;
- o barcodes can be printed in 4 directions (right to left, left to right, up-down, bottom-up);
- o configuration settings can be saved and restored from separate files, so that multiple configurations can be quickly selected;
- o script-file support, to overcome Ms-Dos command line length limit and to integrate the generator in other applications;
- o resolution setting at 75, 150, 300 and 600 dpi;
- o delta-row compression can be disabled, for using the generator on PCL 4 printers;
- o ability to print only the raster block for the barcode, without escape sequences for page settings and without HRC.

### *Command line parameters*

All the following parameters can be specified in any order and without distinction between uppercase and lowercase, unless specified. All parameters, except C and L, have default values that can be saved and that are used if omitted or wrong.

# E.g. default values: labels per row = 5, rows per page =  $10$

![](_page_15_Picture_188.jpeg)

![](_page_15_Picture_189.jpeg)

![](_page_16_Picture_206.jpeg)

![](_page_17_Picture_136.jpeg)

![](_page_18_Picture_219.jpeg)

![](_page_19_Picture_91.jpeg)

### *Using script files*

In place of using parameters C and L, it is possible to specify all barcodes to be printed by using a script file.

A script file is a text file that is passed to QRASTCOD as a parameter in this way:

```
QRASTCOD +script [additional parameters..]
```
where script is the name of the file. It is possibile to specify other parameters, such as, for example, a setup file to be used; any command line parameter C and L is ignored.

QRASTCOD interprets only the lines in the script that begins with C, S, T, K or J (uppercase or lowercase), ignoring all other lines.

The syntax is the following:

![](_page_19_Picture_92.jpeg)

The function for printing file is available **only** in script files.

By using script files and setup files it is possible to pilot QRASTCOD from other applications, without the limitations on command line length imposed by Ms-Dos.

### **Bcode**

BCODE is a barcode generator designed to be used with all popular dot-matrix printers, being compatible with EPSON-LX, EPSON-LQ and IBM PROPRINTER II families of printers. The features are very similar to those of PATCODE and QRASTCOD, even though some options are not applicable because of the type of hardware (line printers instead of page printers).

Keep in mind that printhead consumption in dot matrix printers increases a lot when printing barcodes instead of standard text; with very "dense" barcodes (more black than white lines) it can be even twice. Besides, the printing phase should be monitored by an operator, because as the ribbon wear out the barcodes become less contrasted and are difficult to read, and it is often necessary to re-align the paper or to stop the printer to removed jammed labels.

The parameter N allows to create a single line of raster graphics with the bar code, without additional text and escape sequences, to integrate barcode printing in other jobs. The format of the line is the following:

![](_page_20_Picture_194.jpeg)

where:

- o *m* is the graphic mode (determined from setup)
- o  $n1 + n2 * 256$  is the number of columns of graphics
- o *data* is the bitmap for the code

Keep in mind that the interline for the barcodes is 24 units, no matter what printer is being used; the command to be used to set it (before sending the graphics) is the following:

![](_page_20_Picture_195.jpeg)

The horizontal positioning of the printhead, to be done before printing each line of the code, is determined by sending the following command:

![](_page_20_Picture_196.jpeg)

where, if *x* is the distance from the left border of the sheet in mm and  $h = x*60/25.4$ , then  $n1 = h$  % 256 and  $n2 = \text{int}(h / 256)$ 

Regarding the vertical separation between adjacent barcodes, it is calculated differently depending on the type of printer; the formula to be used is the following:

 $v = x$ *itl*<sup>\*</sup>((180+36<sup>\*</sup>(*itl*-1))/25.4)

where:

o *xitl* is the vertical separation between the start of the written part of two adjacent barcodes (in mm)

o *itl* is the interline unit: 1 (1/180 of inch) for EPSON LQ, 2 (1/216 of inch) for EPSON LX/IBM PROPRINTER II

Thus, the command to be sent to move from the end of a barcode to the start of the next is:

![](_page_21_Picture_205.jpeg)

followed by line feed.

### *Features*

The main features of this generator are:

- o barcode printing, with support for full set of characters, in the following symbologies: EAN-13, EAN-8, INDUSTRIAL, INDUSTRIAL 5 BAR, BCD MATRIX, MATRIX 3 BAR, MSI, INTERLEAVED, UPC-A, UPC-E, CODABAR/MONARCH, 39, 93, 128;
- o Interleaved 2/5 '0'-padded or NULL-padded;
- o user-selectable start letter for Codabar barcode (a/b/c/d);
- o check digit for all symbologies calculated according to standard algorithms;
- o MSI with single or double check digit;
- o barcodes can be printed without check digit, to use a different control algorithm;
- o human readable code can be printed in 4 alignments (left, right, center, following barcode) and can also be excluded;
- o multi-line text can be added above barcode and can be aligned to the left, to the right or centered;
- o text quality selection (draft or HQ) both for HRC and for additional text;
- o possibility to print single barcodes, codes belonging to an interval and repeated codes, or a combination of these;
- o user selectabled barcode height (in characters);
- o print to any parallel port (LPT1-LPT2-LPT3) or to a file;
- o two print densities, for better definition of barcodes on quality printers;
- o interline unit and vertical separation settings;
- o user-selectable number of labels per row, horizontal separation, first label position;
- o configuration settings can be saved and restored from separate files, so that multiple configurations can be quickly selected;
- o script-file support, to overcome Ms-Dos command line length limit and to integrate the generator in other applications;
- o ability to print only the graphics block for the barcode, without escape sequences and without HRC.

### *Command line parameters*

All the following parameters can be specified in any order and without distinction between uppercase and lowercase, unless specified. All parameters, except C and L, have default values that can be saved and that are used if omitted or wrong.

E.g. default values: labels per row = 3, horizontal separation =  $50$ 

![](_page_21_Picture_206.jpeg)

![](_page_22_Picture_208.jpeg)

![](_page_23_Picture_191.jpeg)

![](_page_24_Picture_172.jpeg)

# *Using script files*

In place of using parameters C and L, it is possible to specify all barcodes to be printed by using a script file.

A script file is a text file that is passed to BCODE as a parameter in this way:

```
BCODE +script [additional parameters..]
```
where script is the name of the file. It is possibile to specify other parameters, such as, for example, a setup file to be used; any command line parameter C and L is ignored.

BCODE interprets only the lines in the script that begins with C, S, T or K (uppercase or lowercase), ignoring all other lines.

The syntax is the following:

![](_page_24_Picture_173.jpeg)

![](_page_25_Picture_38.jpeg)

The function for printing file is available **only** in script files.

By using script files and setup files it is possible to pilot BCODE from other applications, without the limitations on command line length imposed by Ms-Dos.

# **Features for different symbologies**

In the following lines, we will discuss briefly the symbologies supported by the package.

### *Code 39*

It is one of the most widespread symbologies, thanks to its versatility and the security of the encoding, even though information density is not high (resulting bar codes are large). The most interesting features are:

- o variable length;
- o alphabet: 0123456789ABCDEFGHIJKLMNOPQRSTUVWXYZ-.\_\$/+% (space must be replaced by underscore, '\_');
- o Code 39 is usually represented **without** check digit, which is optional.

The generators convert automatically to uppercase those characters that are lowercase before applying the encoding.

### *Code 93*

It is a very versatile symbology; it was developed as a replacement for Code 39; it has the same alphabet, but is more compact.

The most interesting features are:

- o variable length;
- o alphabet: 0123456789ABCDEFGHIJKLMNOPORSTUVWXYZ-. \$/+% (space must be replaced by underscore, '\_');
- o Code 93 is usually represented **with** check digit, which consists of two characters from the alphabet.

The generators convert automatically to uppercase those characters that are lowercase before applying the encoding.

### *Interleaved 2 of 5 (0 padded or NULL padded)*

It is a numeric-only symbology very widespread and compact. Since digits are encoded in pairs, they should be even in number if check digit is not used, should be odd otherwise.

The most interesting features are:

- o variable length;
- o only digits 0 to 9 are allowed;
- o the check digit is **reccomended**, because the decoder can decode partial codes otherwise.

The generators add a "0" to the left (or a NULL to the right), if necessary, to obtain even length for the text to be encoded.

### *Industrial 2 of 5*

It is a symbology that uses the same encoding as Interleaved 2/5, but exploits only bars (not spaces). In this way the security of the decoding is greater, even though the resulting barcode is longer. The most interesting features are:

- o variable length;
- o only digits 0 to 9 are allowed;
- o check digit is optional.

# *5 bars 2 of 5*

It is a numeric-only, low-density symbology, mostly used in photographic laboratories. The most interesting features are:

- o variable length;
- o only digits 0 to 9 are allowed;
- o check digit is optional.

### *3 bars Matrix 2 of 5*

It is a numeric-only, medium-density symbology. The most interesting features are:

- o variable length;
- o only digits 0 to 9 are allowed;
- o check digit is optional.

### *BCD Matrix 2 of 5*

It is a numeric-only, medium-density symbology.

- The most interesting features are:
- o variable length;
- o only digits 0 to 9 are allowed;
- o check digit is optional.

#### *MSI*

It is a numeric-only, low-density symbology. The most interesting features are:

- o variable length, up to 15 digits;
- o only digits 0 to 9 are allowed;
- o (double) check digit is **reccomended**.

## *EAN13*

It is a numeric-only, high-density symbology, which is mainly used for labeling goods to be sold inside Europe.

The most interesting features are:

- o fixed length: 12 digits (with check digit) or 13 digits (without check digit); if the text to be encoded is shorter, it is left-padded with "0"s by the generators;
- o only digits 0 to 9 are allowed;
- o check digit is always **needed**.

## *EAN 8*

It is a numeric-only, high-density symbology, which is mainly used for labeling goods to be sold inside Europe; it is used in place of EAN 13 when the size of the object being labeled is very small. The most interesting features are:

- o fixed length: 7 digits (with check digit) or 8 digits (without check digit); if the text to be encoded is shorter, it is left-padded with "0"s by the generators;
- o only digits 0 to 9 are allowed;
- o check digit is always **needed**.

# *UPC A*

It is a numeric-only, high-density symbology, which is mainly used for labeling goods to be sold inside USA.

The most interesting features are:

- o fixed length: 11 digits (with check digit) or 12 digits (without check digit); if the text to be encoded is shorter, it is left-padded with "0"s by the generators;
- o only digits 0 to 9 are allowed;
- o check digit is always **needed**.

# *UPC E*

It is a numeric-only, high-density symbology, which is mainly used for labeling goods to be sold inside USA; it is used in place of UPC A when the size of the object being labeled is very small. The most interesting features are:

- o fixed length: 7 digits (with check digit) or 8 digits (without check digit); if the text to be encoded is shorter, it is left-padded with "0"s by the generators;
- o only digits 0 to 9 are allowed;
- o the text to be encoded **must** start with 0 or 1;
- o check digit is always **needed**.

### *Codabar/Monarch*

The alphabet of this symbology includes the 10 digits, 6 special characters and 4 start/stop sequences. It is very common, especially in medical environments.

The most interesting features are:

- o variable length, greater than or equal to 3;
- o the text encoded must start and end with a character included in "ABCDEMT\*";
- o the remaining characters must belong to the following alphabet: "0123456789-\$:/.+";
- o the check digit is **optional**.

## *Code 128*

This symbology derives its name from the fact that it can encode all 128 characters of the ASCII set; it is characterized by high density of information and high reliability. Information density is increased by encoding digits in pairs whenever it is possible.

The most interesting features are:

- o variable length;
- o every character belonging to the ASCII set (0-127) can be encoded;
- o these additional characters can be encoded:
	- $128 = \text{NULL}$
	- $129 = FNC1$
	- $130$  = FNC2
	- $131$  = FNC3
	- $132 = FNC4$
- o the check digit is **always needed**, and is added regardless what the user specifies.

# **Remarks on antiviral packages**

The executables for barcode generators modify themselves: when default settings are saved, they are appended to the executable. This can lead to false warnings from a few antivirus packages, that check executables when they are first installed and then verify at every subsequent run that they are unchanged. Obviously, if you don't run setup, the executables don't change. If you happen to own an antivirus package that works in this way, install the barcode generators **after** having configured them for your printer.

This configuration system was adopted to make it easier to move the generators (if you want to move them to a new directory, it is sufficient to move just the executable), to speed up execution and to spare disk space, because configuration settings take only a few bytes, while the operating system reserves a whole cluster for each file, even if it would need less space.

#### **The generators modify themselves only if setup is run; under no circumstance they modify other files in the system**

Warnings about files modified, other than the generators or the generators themselves (if no setup was run), are to be interpreted as a consequence of a viral agent, against which you should take every necessary action, as usual.

# **Software Licence Agreement**

#### **Carefully read the following Agreement before installing the software on your PC.**

By installing the Software accompanying this document you acknowledge that you have read, understood and agree to abide by the terms and conditions of this Software Licence Agreement.

#### SOFTWARE LICENCE

This is a legal agreement (Agreement) between you (either an individual or an entity) and Simone Zanella Productions (SZP) that sets forth the licence terms and conditions for using the enclosed Software (Software). Updates of the Software shall also be subject to the terms and conditions of this Agreement. This Agreement is effective until terminated by destroying the Software and all of the diskettes and documentation provided in this package, together with all copies, tangible or intangible. In this Agreement, the term "use" means loading the Software into RAM, as well as installing it onto a hard disk or other storage device.

The Software is owned by SZP and is protected under Italian copyright laws as well as international treaty provisions. You must treat the software as you would any other copyrighted material.

The type of licence, specified on the product, determines the following restrictions.

#### **SITE licence:**

The purchase price for the Software grants you a non-exclusive licence to use the Software with the following restrictions: this licence allows a single company to install on an unlimited number of machines within a 100 km radius; all machines must be owned, leased, or used for the purpose of the purchasing company; an exception is the fonts can be installed on employees, or contractors personal machines if done so in order to perform work for the purchasing company (please inform all contractors that the product is a licensed product and not freeware). The end user can be the purchasing company or one of its customers (but not both). The purchasing company must notify to SZP (by using the appropriate form) end user details and places of installation. SZP retains title and ownership of the Software.

You may make one copy of the software solely for archival purposes.

You may not rent, sell, lease, sub-licence, time-share or lend the Software to a third party or otherwise transfer this Licence without written permission from SZP. You may not decompile, disassemble, reverse-engineer or modify the Software.

It is strictly and expressly prohibited the redistribution of the Software as part of a package whose main purpose is bar code generation and printing, or otherwise as part of a package that can be considered generally competitive with the Software.

#### **CORPORATE licence:**

The purchase price for the Software grants you a non-exclusive licence to use the Software with the following restrictions: this licence allows a single company to install on an unlimited number of machines within that corporation; all machines must be owned, leased, or used for the purpose of the purchasing company; an exception is the fonts can be installed on employees, or contractors personal machines if done so in order to perform work for the purchasing company (please inform all contractors that the product is a licensed product and not freeware); seperate companys that are owned by the purchasing company will need to purchase their own licence. The end user can be the purchasing company or one of its customers (but not both). The purchasing company must notify to SZP (by using the appropriate form) end user details and places of installation. SZP retains title and ownership of the Software.

You may make one copy of the software solely for archival purposes.

You may not rent, sell, lease, sub-licence, time-share or lend the Software to a third party or otherwise transfer this Licence without written permission from SZP. You may not decompile, disassemble, reverse-engineer or modify the Software.

It is strictly and expressly prohibited the redistribution of the Software as part of a package whose main purpose is bar code generation and printing, or otherwise as part of a package that can be considered generally competitive with the Software.

#### **DEVELOPER licence:**

The purchase price for the Software grants you a non-exclusive licence to use the Software with the following restrictions: the Software can be redistributed as part of a package developed by the purchasing company, provided that no more than 10% of the functions of the resulting product depends on xCODE and provided that they do not represent a fundamental part of the package created.

The new package cannot be a derivative of xCODE and cannot include more than 3 (three) symbologies from xCODE. Whenever these conditions cannot be respected, for every package sold by the purchasing company it will be necessary to buy a new SITE or CORPORATE licence, according to the application. The end user of the new package will have to accept and obey the restrictions applying to a SITE licence.

The purchasing company must notify to SZP (by using the appropriate form) end user details and places of installation; SZP reserves the right to deny distribution of the BCF files with the applications registered. SZP retains title and ownership of the Software.

You may make one copy of the software solely for archival purposes.

You may not rent, sell, lease, sub-licence, time-share or lend the Software to a third party or otherwise transfer this Licence without written permission from SZP. You may not decompile, disassemble, reverse-engineer or modify the Software.

It is strictly and expressly prohibited the redistribution of the Software as part of a package whose main purpose is bar code generation and printing, or otherwise as part of a package that can be considered generally competitive with the Software.

For any type of licence:

if you fail to comply with any of the terms and conditions of this Agreement, this Licence will be terminated and you will be required to immediately return to SZP, the Software, diskettes and documentation provided in this package, together with all back-up copies. The provisions of this Agreement which protect the proprietary rights of SZP will continue in force after termination.

### LIMITED LIABILITY

The software and documentation are sold AS IS. You assume responsibility for the selection of the Software to achieve your intended results, and for the installation, use and results obtained from the Software. SZP makes no representations or warranties with regard to the Software and documentation, including, but not limited to the implied warranties of merchantability and fitness for a particular purpose.

SZP shall not be liable for errors or omissions contained in software or manuals, any interruption of service, loss of business or anticipatory profits and/or for incidental or consequential damages in connection with the furnishing, performance or use of these materials.

#### LIMITED WARRANTY

For a period of twentyfour (24) months from date of purchase, SZP warrants to the original purchaser, that the disks on which the Software is recorded are free from defects in material and faulty workmanship when subject to normal use and service. If, during this twentyfour (24) month period, a defect should occur, the disk will be replaced free of charge after it is returned to SZP.

If a defect occurs after the expiration of this warranty period, certain charges may apply. SZP reserves the right to refuse repeated replacement requests.

This Limited Warranty gives you specific legal rights and you may also have other rights which vary from state to state. Some states do not allow the limitation or exclusion of implied warranties or of consequential damages, so the above limitations or exclusions may not apply to you.

You agree that this is the complete and exclusive statement of the Agreement between you and SZP which supercedes any proposal or prior agreement, oral or written, and any other communications between us regarding the subject matter of this Agreement. This Agreement shall be construed, interpreted and governed by the Italian laws and any controversy will be treated by the forum of Venice – Italy. If any provision of this Agreement is found unenforceable, it will not effect the validity of the balance of this Agreement, which shall remain valid and enforceable according to its terms.

You agree that this is the complete and exclusive statement of the Agreement between you and SZP which supercedes any proposal or prior agreement, oral or written, and any other communications between us regarding the subject matter of this Agreement. This Agreement shall be construed, interpreted and governed by the Italian laws and any controversy will be treated by the forum of Venice – Italy. If any provision of this Agreement is found unenforceable, it will not effect the validity of the balance of this Agreement, which shall remain valid and enforceable according to its terms.